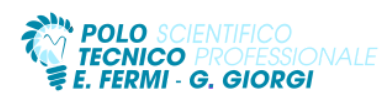

## Prof. Alessandro Baroni e Prof. Fabrizio Garinetti 5BIF 5AIF Sistemi e Reti

Di seguito si farà riferimento al libro con la sintassi "Unità x – Ly" indicando l'unità didattica x e la lezione y ripresa dall'indice del testo utilizzato.

# **Testo di Riferimento**

*Sistemi e reti. Nuova Edizione Openschool. Volume 3 - Luigi Lo Russo, Elena Bianchi – Hoepli* **Materiale didattico aggiuntivo** *Pubblicato sulla piattaforma didattica "Classroom" della suite di Google.*

**U**nità **D**idattica di **A**pprendimento: il livello delle applicazioni.

Conoscenze: conoscere il concetto di applicazione di rete. Individuare le tipologie di applicazione di rete. Comprendere il concetto di porta e di socket. Conoscere l'architettura peer-to-peer (P2P). Conoscere la gerarchica del WEB. Comprendere i meccanismi del protocollo HTTP.

Consapevolezza dei protocolli del livello applicazione e del concetto di standard Request For Comments (RFC).

Competenze: utilizzare i comandi FTP. Individuare il formato del messaggio HTTP. Saper individuare le funzioni del client e del server FTP. Configurare client di posta (SMTP e IMAP/POP), un client FTP. Capacità di configurare un server DNS.

Abilità: utilizzare una RFC per entrare nei dettagli tecnici dei vari protocolli e, dato un protocollo, stabilire una simulazione di comunicazione. Utilizzare le principali applicazioni di ete. Rappresentare le modalità di collegamento FTP.

**Contenuti**

- 1. Il Livello delle applicazioni nei modelli ISO/OSI e TCP (Unità 1 L1)
- 2. Il Web: HTTP e FTP (Unità 1 L2)
- 3. Email, DNS e Telnet (Unità 1 L3)

**Laboratorio**

1. Simulazioni con il software Cisco Packet Tracer

- Installazione Server DNS, SMTP, POP
- Configurazione dei servizi DNS DHCP HTTP su
	- **Linux Server**
- Configurazione client di posta elettronica
- Creazione alias
- 2. Installazione Ubuntu Server (vers. 20.04 LTS)
	- Configurazione servizi FTP, Apache Tomcat 10 e creazione piccola pagina html

**U**nità **D**idattica di **A**pprendimento: tecniche crittografiche per la protezione dei dati.

Conoscenze: conoscere il significato di cifratura. Avere il concetto di chiave pubblica e privata. Conoscere la crittografia a chiave simmetrica e pubblica. Individuare i campi di applicazione della firma digitale.

Competenze: saper distinguere tra i cifrari a sostituzione (mono o polialfabetica) o a trasposizione, i cifrari simmetrici (DES, IDEA) da quelli asimmetrici. Capacità critica di analizzare nuovi algoritmi di crittografia, tenendo a mente i tre principi fondamentali della Crittografia.

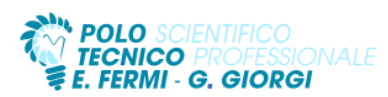

Prof. Alessandro Baroni e Prof. Fabrizio Garinetti 5BIF 5AIF Sistemi e Reti

Abilità: realizzare algoritmi di cifratura. individuando le principali caratteristiche che contraddistinguono alcuni di essi.

**Contenuti**

- 1. La crittografia simmetrica (Unità 3 L1).
- 2. La crittografia asimmetrica (Unità 3 L2).
- 3. Certificati e firma digitale (Unità 3 L3).

### **Laboratorio**

L'algoritmo di cifratura RSA in Java (Unità – Laboratorio L1).

## **U**nità **D**idattica di **A**pprendimento: la sicurezza delle reti.

Conoscenze: conoscere le problematiche connesse alla sicurezza. Acquisire le tecniche per la sicurezza a livello di sessione. Aver individuato i problemi di sicurezza delle email. Sapere il funzionamento del protocollo SSL/TLS e SET. Conoscere il concetto di proxy server di DMZ. Sapere le funzionalità dei firewall. Conoscere l'evoluzione della giurisprudenza informatica. Acquisire la normativa relativa alla tutela della privacy e alla sicurezza dei dati.

Competenze: saper garantire la sicurezza informatica e la riservatezza dei dati personali. Scegliere e costruire una password forte.

Abilità: effettuare la valutazione dei rischi, realizzare reti private e reti private virtuali. Applicare le Access Control List.

### **Contenuti**

- 1. La sicurezza nei sistemi informativi (Unità 4 L1).
- 2. La sicurezza delle connessioni con SSL/TLS (Unità 4 L2).
- 3. Firewall. Proxy, ACL e DMZ (Unità 4 L3).
- 4. Normativa sulla sicurezza e sulla privacy (Unità 4 L4).

### **Laboratorio**

Realizziamo una VPN con Packet Tracer (Unità 4 – Laboratorio L1).

Le Access Control List con Packet Tracer (Unità 4 – Laboratorio L4).

### **U**nità **D**idattica di **A**pprendimento: reti mobili e sicurezza.

Conoscenze: conoscere i componenti di una rete wireless, apprendere topologie e gli standard di comunicazione wireless. Conoscere le modalità di sicurezza con crittografia WEP, WPA, WPA2. Comprensione del sistema di autenticazione 802.1X.

Competenze: autenticare dispositivi wireless con server RADIUS. Utilizzare sistemi di protezione WPA2 PSK e WPA2 TKIP.

Abilità: conoscere gli standard di comunicazione wireless, individuare i dispositivi connessi a una rete wireless, individuare possibili attacchi alla sicurezza di una rete wireless.

### **Contenuti**

- 1. Wireless: comunicare senza fili (Unità 6 L1)
- 2. L'autenticazione nelle reti wireless (Unità 6 L2)

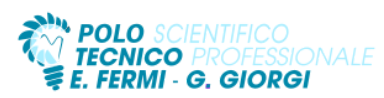

Prof. Alessandro Baroni e Prof. Fabrizio Garinetti 5BIF 5AIF Sistemi e Reti

**Laboratorio**

Access point Linksys con Packet Tracer Server RADIUS con packet Tracer

**U**nità **D**idattica di **A**pprendimento: modello client-server e distribuito per i servizi di rete.

Conoscenze: acquisire il concetto di elaborazione distribuita e architetture dei sistemi web. Conoscere l'evoluzione delle architetture informatiche. Conoscere gli elementi che concorrono all'amministrazione di una rete. Conoscere i domini e le relazioni di fiducia tra di essi. Identificare e documentare i problemi di una rete attraverso il troubleshooting.

Competenze: riconoscere i livelli di sicurezza da intraprendere. Prendere i dovuti provvedimenti per la protezione dai principali tipi di attacco informatico. Installare Windows Server. Utilizzare i servizi di directory di un sistema distribuito. Installare Active Directory e gestire le policies di rete.

Abilità: gestire i criteri di gruppo, i permessi NTFS e le condivisioni. Utilizzare utilities per la verifica della rete, il monitoraggio del server e il disaster recovery. Saper configurare un file server e gestire le politiche di accesso remoto.

### **Contenuti**

- 3. Le applicazioni e i sistemi distribuiti (Unità 6 L1).
- 4. Architetture dei sistemi Web (Unità 6 L2).
- 5. Amministrazione di una rete (Unità 6 L3).
- 6. Active Directory (Unità 6 L4).
- 7. Il troubleshooting (Unità 6 L5).
- 8. La sicurezza della rete (Unità 6 L6).

#### **Laboratorio**

Installare Windows 2019 Server (Unità 6 – Laboratorio L1). Installare Active Directory (Unità 6 – Laboratorio L2). Gestire le policy con Active Directory (Unità 6 – Laboratorio L4). Il monitoraggio di Windows server (Unità 6 – Laboratorio L5)